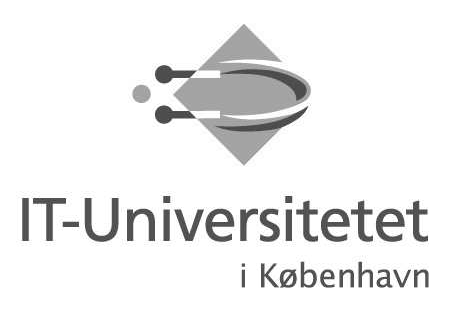

Direktionen Direkte tlf.: 7218 5074 E-mail: elsi@itu.dk Journalnr.:

5. januar 2006

Til medlemmerne af IT-Universitetets bestyrelse

### Bemærkninger til revideret referatet bedes venligst afgivet skriftligt til Journalen (journalen@itu.dk) senest den 17. januar 2006.

Er der ikke modtaget skriftlige indsigelser inden udløbet af denne frist, betragtes referatet som godkendt og trufne beslutninger og tiltag kan derefter effektueres og referatets Offentligt Tilgængelige Information kan offentliggøres. Referatet godkendes formelt som første punkt på det næstkommende bestvrelsesmøde.

### Hvis der er yderligere indsigelser efter udløbet af denne indsigelsesfrist, afventer referatet godkendelse ved førstkommende bestyrelsesmøde før offentliggørelse.

Fortrolig Information er markeret med gråt og er til bestyrelsens eget brug. Det gælder ligeledes bilag, som er anført med gråt.

Resten af dokumentet og øvrige bilag er Offentlig Tilgængelig Information.

### **REFERAT**

Bestyrelsesmøde 2. december 2005, kl. 15.00 - 17.00

### Til stede:

Fra bestyrelsen:

Mogens Munk Rasmussen, Ingelise Bogason, Jon Wulff Petersen (deltog under punkt 8 - 12), Preben Damgaard, Jane Andersen, Ole Fogh Olsen, Pernille Yding Andersen, Ulrik Falktoft.

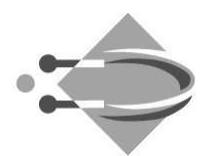

Fra direktionen: Mads Tofte

Fra direktionssekretariatet: Elisabeth Simonsen (referent)

# Afbud:

Lilian Mogensen

# Åbne punkter:

# 1. Godkendelse af referat fra sidste møde (Beslutning)

### **Konklusion:**

Bestyrelsen godkendte referat fra mødet d. 16. september 2005 med de kommentarer der var indkommet.

# 2. Opfølgning på optag på uddannelserne 2005 (Orientering)

Der henvistes til Bilag 1.

# **Konklusion:**

Bestyrelsen tog oplysningerne i Bilag 1 til efterretning, og havde ikke yderligere kommentarer.

# 3. Produktion af STÅ og årselever 2005 (Orientering)

Der henvistes til Bilag 2.

### **Konklusion:**

Bestyrelsen udtrykte tilfredshed med den gode produktion af STÅ og årselever.

# 4. Opfølgning på udviklingskontrakt 2004-2005 (Orientering)

Der henvistes til Bilag 3.

Ingelise Bogason mener ikke, at overskridelsen på gennemførselstiden for kandidater i forhold til målet for 2005 (32 mdr. i forhold til målet på 30 mdr.) er så væsentlig, at status på resultatmål 12 skal være rød, gul var mere passende.

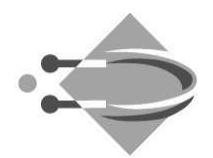

Pernille Yding Andersen sætter spørgsmålstegn ved om det er rimeligt, at status på resultatmål 8 (Studievejledning) er grøn, når der ikke er blevet gennemført samtaler for så stor en linje som DKM.

Mads Tofte medgiver, at resultatmålet jo ikke er opfyldt fuldstændigt, men at man ved det sidste bestyrelsesmøde talte om, at når så stor en del af samtalerne – dvs. for alle de andre linier - var fuldførte, så ville det være for hård en dom at sætte status på gul. Når man kun har tre farver at gøre godt med, så må det aktuelle resultat give en grøn farve.

Ole Fogh Olsen spørger til opgørelsen af internationale ph.d. studerende i resultatmål 4, og om der kun er ansat 6 ph.d. studerende i efteråret.

Mads Tofte svarer bekræftende og uddyber, at det er 4 færre en budgetteret for 2005, og det skyldes de besparelser ITU har været igennem. Opgørelsen er inkl. ekstern finansierede ph.d. studerende.

Ole Fogh Olsen gør opmærksom på, at der er ansat 3 og ikke 2 ph.d. studerende med udenlandsk eksamen.

### **Konklusion:**

Bestyrelsen udtrykte tilfredshed med den høje grad af resultatopnåelse.

# 5. Kvartalsopfølgning på økonomi (Orientering)

Referatet af dette punkt blev lukket efter mødet, idet Fortrolig Information bley behandlet.

### **Konklusion:**

Bestyrelsen tager kvartalsopfølgningen til efterretning med de bemærkninger, der er faldet.

# 6. Statusrapport på ændring af uddannelserne (Orientering)

Der henvises til Bilag 5.

### **Konklusion:**

Bestyrelsen tager Bilag 5 til efterretning uden yderligere kommentarer.

# Lukkede punkter:

#### 7. Strategiproces og -dokument for 2006-2010 samt udviklingskontrakt for 2006-2008 (Beslutning) [Punktet er efter mødet åbnet]

Direktionen søger bestyrelsens tilslutning til den proces for fastlæggelse af

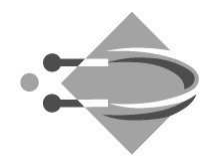

strategidokument og udviklingskontrakt, der er beskrevet i dagsordenen for dette møde.

Ingelise Bogason bemærker, at man under definitionen af ITU 's mission med fordel også kunne have nævnt "kandidater" og ikke blot "international førende undervisning og forskning", idet kandidater jo er outputtet på undervisningssiden. Ingelise Bogason mener dog ikke, at dokumentet bør rettes i overensstemmelse med førnævnte, når der henses til at processen er så fremskreden.

Bestyrelsen bliver enig om, at formuleringen af mission er tilstrækkelig bred til, at den kan fortolkes til at indeholde kandidater samt andet output, herunder efteruddannelser osv.

Mogens Munk Rasmussen bemærker derudover, at det, som bestyrelsen skal tage stilling til, er selve processen for at fastlægge resultatmålene i ITU's kommende strategi. Han mener, at processen nok er lidt usædvanlig, men at det er en god ide, at prøve om en sådan forankringsproces, hvor medarbejderne er med til at fastlægge resultatmålene, ikke vil føre til et større ejerskab blandt medarbejderne af resultatmålene og en større forpligtelse til efterfølgelse af disse.

Jane Andersen mener, at det er en fordel at antallet af resultatmål ikke bliver for mange, således at det er overskueligt at efterleve dem.

Mads Tofte svarer, at det er kommunikeret ud til de 5 makkerpar, der er udpeget til at udarbejde resultatmålene.

Pernille Yding Andersen mener, at formuleringer på strategidokumentets s. 9 kan fortolkes således at ITU prioriterer yngre studerende frem for ældre studerende.

Mads Tofte svarer, at der i resultatmål 5.1.0, måske skulle have stået "kandidater" i stedet for "graduates", da det selvfølgelig ikke giver mening at gå efter de unge studerende, når det angår efteruddannelse. Men det gør det på kandidatuddannelsen.

Jane Andersen spørger til, om der er sat tilstrækkelig tid af for makkerparrene til processen med at fastlægge resultatmål.

Mads Tofte svarer, at dette spørgsmål er indgået i ledelsesgruppens overvejelser, og det vurderes, at det tidsmæssigt er realistisk.

Mogens Munk Rasmussen bemærker, at man må gå ud fra at det prioriteres højt blandt de udvalgte ansatte, da det er en måde at opnå indflydelse på.

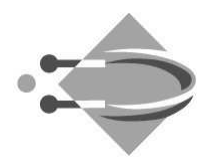

### **Konklusion:**

Bestyrelsen vedtog ITU's mission og vision på dansk og engelsk som formuleret i strategidokumentet. Bestyrelsen vedtog desuden, at strategidokument og udviklingskontrakt udarbejdes efter den proces beskrevet i dagsordenen til dette møde.

# Åbne punkter:

### 12. Eventuelt

### Udsættelse af godkendelse af årsregnskabet

I Bilag 10 råder ITU's revisor til at udsætte godkendelsen af årsregnskabet til i løbet af april 2006 i stedet for til d. 31. marts 2006. Dette indebærer dog, at Mads Tofte indkalder til et ekstra bestyrelsesmøde.

#### **Konklusion:**

Bestyrelsen tager revisorens råd til efterretning og beslutter at udsætte godkendelsen af regnskabet med de bemærkninger, der er faldet. Rektor finder dato for det ekstraordinære bestyrelsesmøde.

### Konvertering af Fortrolige Information til Offentlig Tilgængelig **Information**

Det vedtages, at Bilag 7 og 8 gøres til Offentlig Tilgængelig Information og lægges på nettet.

Med venlig hilsen på direktionens vegne

Elisabeth Simonsen AC-fuldmægtig